**+ [[Datei:Ebersberg.jpg|zentriert|mini]]**

## **ENAMS Auswertungen Heatmaps**

[Versionsgeschichte interaktiv durchsuchen](https://wiki.oevsv.at) [VisuellWikitext](https://wiki.oevsv.at)

## **[Version vom 7. Juni 2021, 14:08 Uhr](https://wiki.oevsv.at/w/index.php?title=ENAMS_Auswertungen_Heatmaps&oldid=18760) ([Que](https://wiki.oevsv.at/w/index.php?title=ENAMS_Auswertungen_Heatmaps&action=edit&oldid=18760) [Version vom 7. Juni 2021, 14:10 Uhr](https://wiki.oevsv.at/w/index.php?title=ENAMS_Auswertungen_Heatmaps&oldid=18764) ([Que](https://wiki.oevsv.at/w/index.php?title=ENAMS_Auswertungen_Heatmaps&action=edit&oldid=18764) [lltext anzeigen](https://wiki.oevsv.at/w/index.php?title=ENAMS_Auswertungen_Heatmaps&action=edit&oldid=18760))** [OE1MHZ](https://wiki.oevsv.at/wiki/Benutzer:OE1MHZ) ([Diskussion](https://wiki.oevsv.at/w/index.php?title=Benutzer_Diskussion:OE1MHZ&action=view) | [Beiträge\)](https://wiki.oevsv.at/wiki/Spezial:Beitr%C3%A4ge/OE1MHZ) [Markierung:](https://wiki.oevsv.at/wiki/Spezial:Markierungen) [Visuelle Bearbeitung](https://wiki.oevsv.at/w/index.php?title=Project:VisualEditor&action=view) [← Zum vorherigen Versionsunterschied](https://wiki.oevsv.at/w/index.php?title=ENAMS_Auswertungen_Heatmaps&diff=prev&oldid=18760) **[lltext anzeigen\)](https://wiki.oevsv.at/w/index.php?title=ENAMS_Auswertungen_Heatmaps&action=edit&oldid=18764)** [OE1MHZ](https://wiki.oevsv.at/wiki/Benutzer:OE1MHZ) [\(Diskussion](https://wiki.oevsv.at/w/index.php?title=Benutzer_Diskussion:OE1MHZ&action=view) | [Beiträge](https://wiki.oevsv.at/wiki/Spezial:Beitr%C3%A4ge/OE1MHZ)) [Markierung](https://wiki.oevsv.at/wiki/Spezial:Markierungen): [Visuelle Bearbeitung](https://wiki.oevsv.at/w/index.php?title=Project:VisualEditor&action=view) [Zum nächsten Versionsunterschied →](https://wiki.oevsv.at/w/index.php?title=ENAMS_Auswertungen_Heatmaps&diff=next&oldid=18764) **Zeile 34: Zeile 34:** Vermutlich Ladebetrieb (kabelgebunden) eines Elektrofahrzeugs Vermutlich Ladebetrieb (kabelgebunden) eines Elektrofahrzeugs **+ [[Datei:Rüsselsheim. jpg|zentriert|mini]] + + '''Ebersberg''' + + Vermutlich PLC-Störungen**

 $\langle \text{br} \rangle >$ 

## Version vom 7. Juni 2021, 14:10 Uhr

<http://enams.de/>wird die Seite der Erkenntnisse. Siehe auch [ENAMS](https://wiki.oevsv.at/wiki/ENAMS) hier auf diesem Wiki. Die Messergebnisse sind öffentlich zugänglich, der genaue Standort der Empfangsanlagen jedoch nicht. Es wird lediglich der Grossraum, z.B. Hamburg angegeben.

Wir können erwarten, dass diese innovative System neue, tiefgreifende Erkenntnisse zur Lokalisierung und Identifikation (Signatur) von regulierten und unregulierten Störquellen liefern wird. Rund ein Dutzend Amateurfunkvereine auf drei Kontinenten haben ENAMS-Geräte bestellt.

Erkenntnisse über Störquellen im Radiospektrum von 50kHz bis 31MHz. Der [https://www.darc.de/](https://www.darc.de/home/) hat mittlerweile rund 50 Stationen über das ganze Bundesgebiet platziert.

Der ÖVSV wird voraussichtlich zwei bis drei Stationen in Österreich betreiben.

Der erste zur Verfügung stehende Auswertungsmodus sind die *Heatmaps*, die auf der Zeitachse von 00:00 bis 23:59 UTC die Störpegel im oben genannten Frequenzbereich aufzeichnen.

#### Hier einige Beispiele (BRD):

#### **Weissenhorn**

In den Randzonen (Nacht) stört eine LED-Strassenlaterne

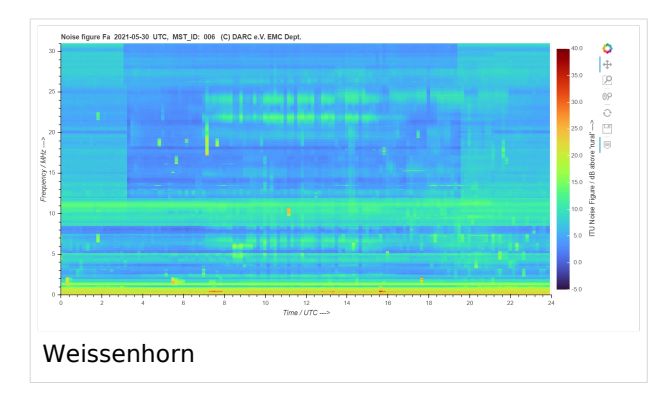

#### **Kiel**

Alles ruhig und diszipliniert im hohen Norden, bis auf eine Ausnahme Die stark dunkelblauen Bänder sind die "genotchten" Bänder zwischen VDSL-Verkehr

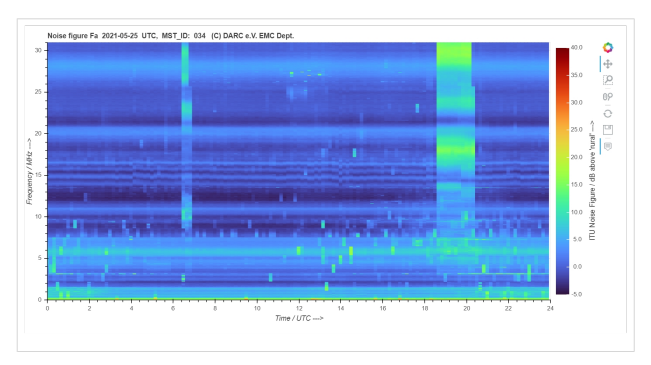

#### **Bonn**

Qualitativ nicht sehr hochstehendes Fotovoltaik-System

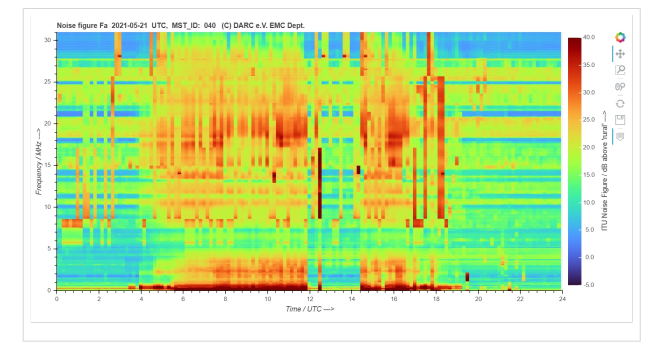

#### **Bonn**

# **BlueSpice4**

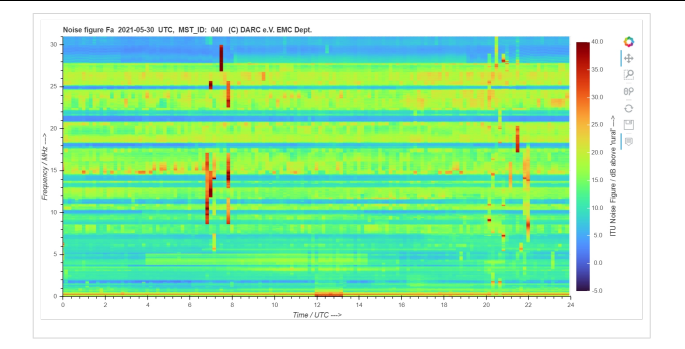

## **Rüsselsheim**

Vermutlich Ladebetrieb (kabelgebunden) eines Elektrofahrzeugs

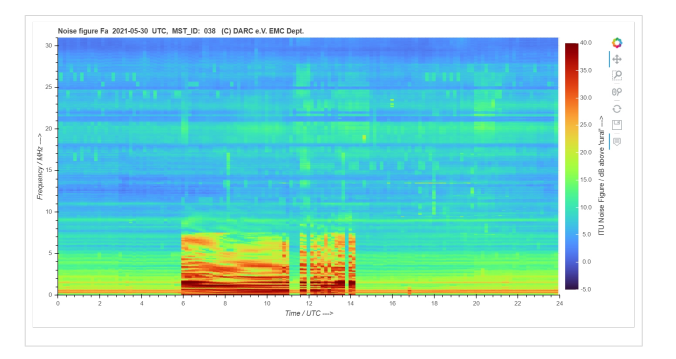

## **Ebersberg**

Vermutlich PLC-Störungen

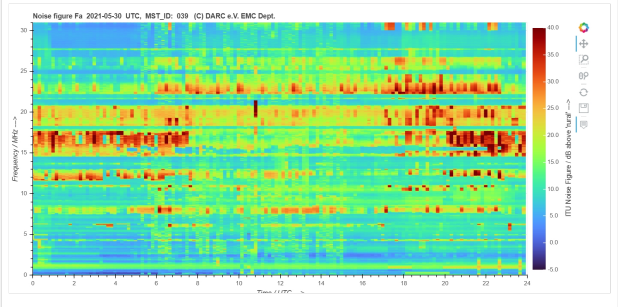